## **UNITED STATES BANKRUPTCY COURT WESTERN DISTRICT OF MICHIGAN**

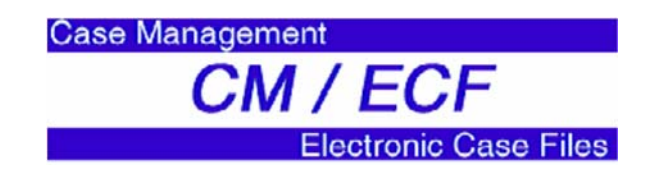

## SYSTEM SOFTWARE AND HARDWARE REQUIREMENTS

## **CM/ECF Client Requirements:**

Most offices already have the required hardware and software for CM/ECF. However, there may be a few additional items you will need to get started. To operate CM/ECF, you must have the following hardware/software:

- 1. **Personal Computer** A computer running a standard platform such as Windows 95, 98, ME, NT, 2000, XP, or Macintosh. We recommend a personal computer with a Pentium II chip or better running with 32MB of RAM or better. We recommend at least 64MB of RAM and preferably 128MB. Slower PCs, beginning with at least a 486DX chip at 66MHZ, will work but so poorly that it would not make economic sense to try. The faster, the better. The computer should have adequate hard disk storage also. We recommend 10GB or more.
- 2. **Internet Access** Connect through an Internet Service Provider (ISP)\*, using point-to-point protocol (PPP). If using a modem, a minimum connection speed of 56kps is needed. High-speed Internet access is highly recommended, but not required. (i.e. cable modems, DSL, etc.) Note: Connection can be made at speeds less than the recommended 56kps. However, system performance may be less than optimal (i.e. slow response time and access).
- 3. **Web Browser** Microsoft's Internet Explorer version 6.0 and 7.0 are compatible, as well as Firefox 2.0.
- 4. **Adobe Acrobat** CM/ECF requires documents to be filed in portable document format (PDF). Adobe Acrobat PDF Writer Software converts documents from word processor format to PDF. Acrobat Writer versions 3.x, 4.x, 5.x, & 6.x adequately meet the CM/ECF filing requirements.

Note: This is something you will have to purchase - downloading from the Internet only gives you Acrobat Reader and will not allow you to convert documents. Adobe Acrobat Reader can be used to view, print and download documents only, it cannot be used for creating or converting documents. Adobe Acrobat Reader is available for download FREE at http://www.adobe.com.

5. **Scanner -** For paper only documents which are not stored in a software format, such as exhibits.

**\*Note:** Internet Service Providers (ISPs) - Available ISPs can be found by looking through the Yellow Pages under "Internet". The providers listed throughout the Yellow Pages can assist you in answering any questions you may have and finding a solution that works for you.